### УДК 629.3

## Э.В. ЛИСОВСКИЙ

заведующий сектором конечно-элементного анализа отдела моделирования и виртуальных испытаний РКЦМП<sup>1</sup> E-mail: evlisovski@gmail.com

П.С. ЛИТВИНЮК младший научный сотрудник1

## С.А. ШЛЯЖКО

младший научный сотрудник1

1 Объединенный институт машиностроения НАН Беларуси, г. Минск, Республика Беларусь

*Поступила в редакцию 18.10.2019.*

# **ПРИМЕНЕНИЕ КОМПЬЮТЕРНОГО МОДЕЛИРОВАНИЯ ДЛЯ ОБЕСПЕЧЕНИЯ СООТВЕТСТВИЯ КОНСТРУКЦИИ ПРОТИВОПОДКАТНОГО ЗАЩИТНОГО УСТРОЙСТВА АВТОМОБИЛЯ ТРЕБОВАНИЯМ ПРАВИЛ ООН № 58**

*Рассмотрены и описаны методические рекомендации процесса совершенствования конструкции заднего противоподкатного защитного устройства (ЗПЗУ) на основании результатов компьютерного моделирования испытаний (виртуальных испытаний) для обеспечения соответствия конструкции требованиям Правил ООН № 58 Пересмотр 3 (далее Правила). Приведен пример создания компьютерной модели, проведения виртуальных испытаний с последующей доработкой конструкции ЗПЗУ для обеспечения соответствия техническим требованиям Правил. Разработка расчетной модели выполнялась с применением программных комплексов ANSYS Workbench и LS-PrePost. Расчет выполнен в LS-DYNA. Обработка и анализ результатов компьютерного моделирования выполнены в программе LS-PrePost.*

*Ключевые слова: компьютерное моделирование, виртуальные испытания, метод конечных элементов, заднее противоподкатное защитное устройство, пассивная безопасность, ANSYS, LS-DYNA, LS-PrePost, Правила ООН № 58*

**Введение.** Для минимизации последствий дорожно-транспортных происшествий (ДТП) между легковым и грузовым автомобилями используются противоподкатные защитные устройства (ПЗУ). ПЗУ подразделяются на задние (ЗПЗУ), передние (ППЗУ) и боковые (БПЗУ) противоподкатные защитные устройства. Правила ООН № 58 описывают технические требования, предъявляемые к ЗПЗУ. С каждым днем средняя скорость передвижения транспортных средств (ТС) увеличивается и, как следствие, происходит ужесточение требований к безопасности автомобилей. Например, в Правилах почти в два раза были увеличены значения испытательных сил в сравнении с предыдущей версией.

В данной статье в качестве примера рассматривается процесс виртуальных испытаний и совершенствования конструкции ЗПЗУ с целью обеспечения соответствия конструкции требованиям Правил [1]. В данных Правилах приведены единообразные предписания, касающиеся официального утверждения: ЗПЗУ; ТС в отношении установки ЗПЗУ официально утвержденного типа; ТС в отношении их задней противоподкатной защиты (ЗПЗ).

Компьютерное моделирование является эффективным методом изучения сложных инже-

нерных систем. При этом компьютерные модели позволяют проводить виртуальные испытания, эквивалентные реальным, а результаты таких испытаний обладают большей информативностью, чем реальные, ввиду возможности получения любых данных в любой точке конструкции в ходе и после испытаний (рисунок 1). Необходимо отметить, что на сегодняшний день ряд нормативных документов уже допускает замену натурных испытаний расчетными, это касается и оценки свойств ЗПЗУ. В Приложении 5 Правил ООН № 58 сказано, что по просьбе завода-изготовителя и с со-

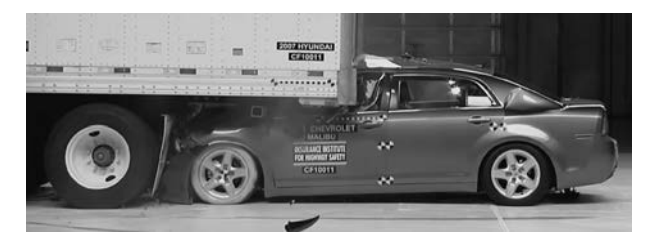

**Рисунок 1 — Фрагмент из видео испытаний ЗПЗУ страховым институтом дорожной безопасности (IIHS). Конструкция не прошла натурные испытания Figure 1 — Fragment of the video of RUPD testing by the Insurance Institute for Highway Safety (IIHS). The structure did not pass full-scale tests**

гласия технической службы, испытания могут заменяться расчетами.

Использование виртуальных испытаний позволяет еще на стадии проектирования оценить работоспособность исследуемой конструкции и при необходимости внести изменения, что позволит в дальнейшем успешно пройти натурные испытания. Также использование виртуальных испытаний позволяет в значительной степени снизить материальные и временные затраты. Несмотря на перечисленные выше достоинства, метод компьютерного моделирования испытаний имеет свои недостатки. Создание компьютерной модели является весьма наукоемким процессом и существует вероятность внесения случайных ошибок в модель.

Таким образом, с целью минимизации возможных ошибок в процессе расчетных исследований разработана методика проведения виртуальных испытаний, позволяющая выполнять доработку конструкции для обеспечения соответствия задан-

ным в Правилах требованиям. Для определения последовательности действий и структурирования используемых в расчетах данных был разработан алгоритм создания и настройки компьютерной модели, проведения и оценки результатов виртуальных испытаний (рисунок 2). Этапы данного алгоритма будут рассмотрены далее.

**Алгоритм совершенствования конструкции ЗПЗУ на основании результатов виртуальных испытаний.**  *1. Исходная геометрическая модель ЗПЗУ.* Исходными данными является разработанная конструктором трехмерная твердотельная герметическая модель ЗПЗУ. Помимо самого устройства, которое в большинстве случаев состоит из двух кронштейнов и бруса, необходимо, чтобы в модели присутствовали элементы силовых конструкций автомобиля, к которым крепится ЗПЗУ. Исходная модель передается в нейтральном формате в CAD-пакет для последующей подготовки геометрии к моделированию.

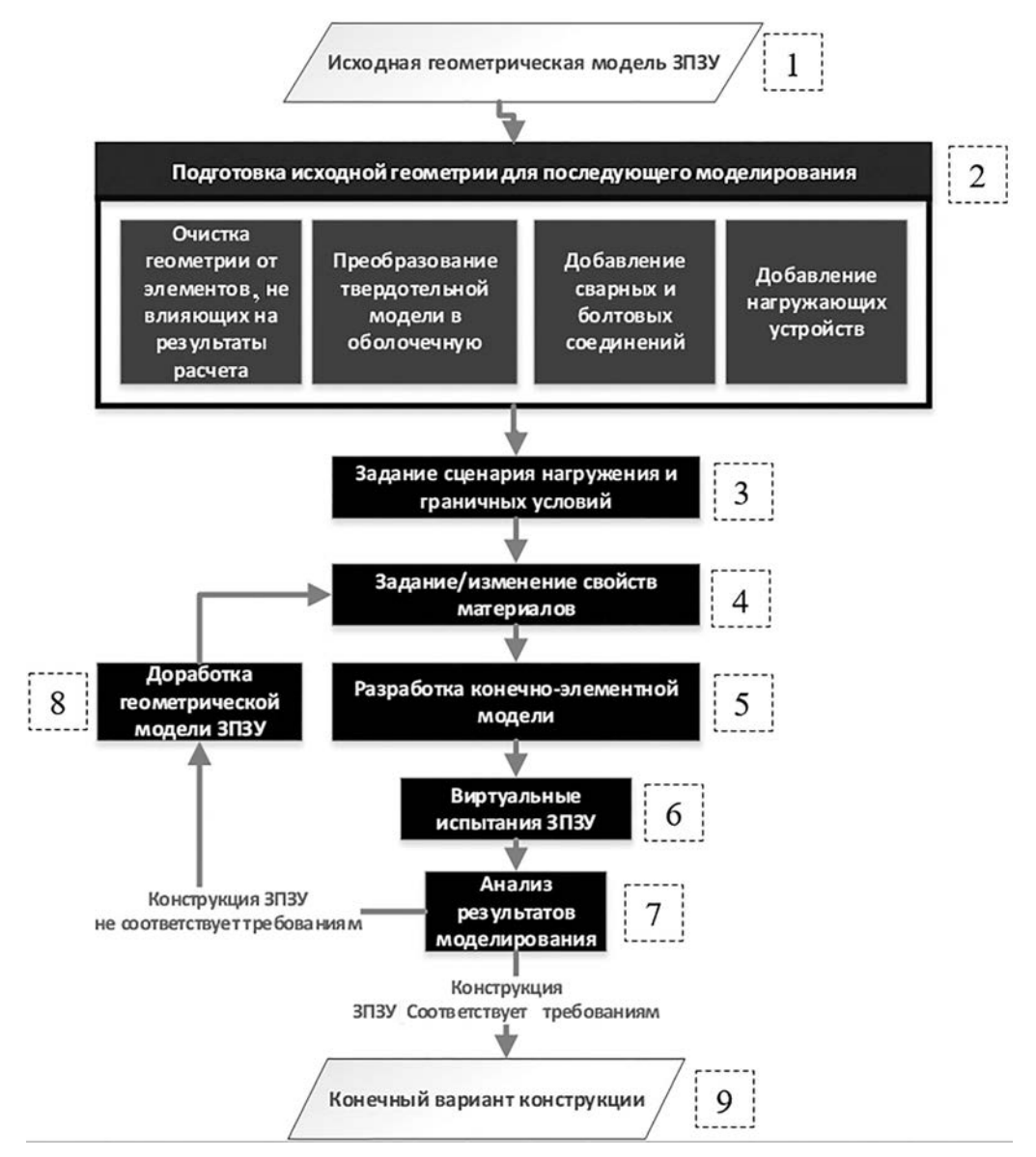

**Рисунок 2 — Алгоритм совершенствования конструкции ЗПЗУ на основании результатов виртуальных испытаний Figure 2 — Algorithm for improving the RUPD structure based on the results of virtual tests**

*2. Подготовка исходной геометрии для последующего моделирования.* На данном этапе производится упрощение геометрии путем удаления элементов конструкции, которые не оказывают влияния на результаты виртуальных испытаний. Такими элементами являются кронштейны для крепления световозращающих или осветительных элементов, заглушки, зажимы для прокладки проводки, мелкие отверстия и пр. (рисунок 3). После устранения данных элементов производится преобразование твердотельной геометрии в оболочечную (см. рисунок 3).

Ввиду того, что большинство ПЗУ выполнены из тонкостенных труб и кронштейнов, сделанных из листового металла, появляется возможность полного преобразования твердотельной геометрии в оболочечную. Использование оболочечной модели в дальнейшем позволит разработать более качественную конечно-элементную сетку при минимальном количестве настроек генератора сетки. Также разработка конечно-элементной модели на основании оболочечной геометрии позволяет использовать плоские элементы. Это в свою очередь позволяет в значительной степени уменьшить количество узлов модели и сократить время расчета. Преобразование твердотельной геометрии в оболочечную нецелесообразно или вовсе невозможно только в том случае, если деталь имеет сложную форму с различной толщиной в сечении.

Далее в модель добавляются нагружающие устройства, которые, согласно тексту Правил, представляют собой прямоугольные плиты с высотой не более 250 мм и шириной 200 мм, а также с радиусом округления кромки 5 мм. Данные нагружающие устройства позиционируются в точках приложения нагрузки *P*. Согласно тексту Правил точки  $P_1$  и  $P_2$  расположены друг от друга на расстоянии 720–1000 мм относительно продольной плоскости, точки  $P_4$  и  $P_3$  расположены на расстоянии  $300\pm25$  мм относительно продольной плоскости, касательной к внешним кромкам колес задней оси (рисунок 4).

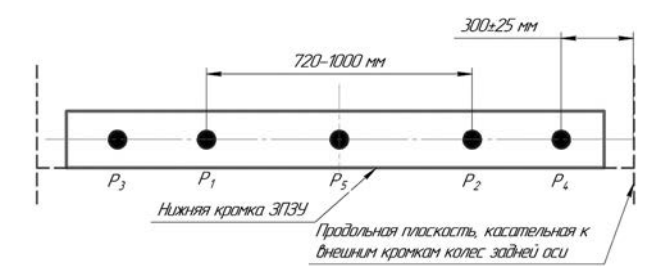

**Рисунок 4 — Расположение точек приложения нагрузок к ЗПЗУ Figure 4 — Location of points where loads are applied to the RUPD**

Далее при наличии в геометрической модели создаются болтовые и сварные соединения. Болтовые соединения выполняются в виде балочных элементов (рисунок 5, выноска 1), а сварные соединения моделируются оболочками (см. рисунок 5, выноска 2).

*3. Задание сценария нагружения и граничных условий.* Сценарий нагружения представляет собой последовательность приложения усилий к нагружающим устройствам в точках  $P_1 - P_5$  в зависимости от шага решения задачи. Сценарий нагружения ЗПЗУ соответствует заданным условиям, где к точкам 1, 2 раздельно и последовательно прилагается горизонтальная статическая нагрузка, равная 180 кН, а к точкам 3, 4, 5 также раздельно и последовательно прилагается горизонтальная статическая нагрузка, равная 100 кН. На рисунке 6 показан график, отображающий зависимость изменения прикладываемых к точкам  $P_1 - P_5$  усилий от шага моделирования (история нагружения).

В качестве граничных условий задаются ограничения перемещения и вращения по степеням свободы. Для элементов, моделирующих раму авто-

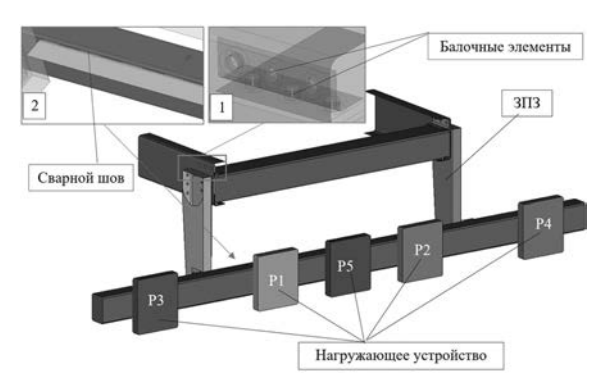

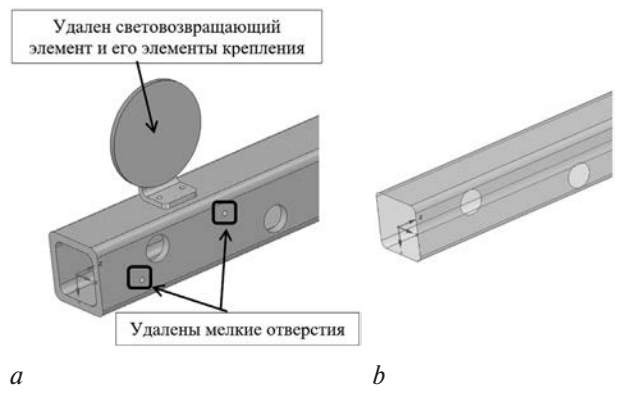

**Рисунок 3 — Пример упрощения и преобразования твердотельной модели в оболочечную:** *a* — исходная твердотельная модель; *b* — упрощенная оболочечная модель **Figure 3 — Example of simplifying and converting a solid-state model to a shell model:**  $a$  — the initial solid-state model;  $b$  — the simplified shell model

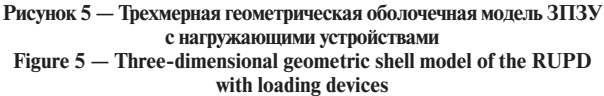

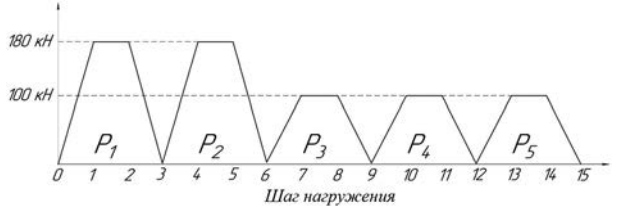

**Рисунок 6 — Сценарий нагружения ЗПЗУ Figure 6 — Scenario of loading of the RUPD**

мобиля, к которой крепится ЗПЗУ, задается ограничение по всем степеням свободы в местах ее окончания (см. рисунок 6). Для нагружающих устройств разрешены все степени свободы вращения и разрешена только одна степень свободы поступательного перемещения вдоль оси приложения нагрузки.

*4. Задание/изменение свойств материалов.*  На данном этапе задаются либо изменяются при выполнении доработки конструкции свойства материалов. Для преобладающего большинства конструкций ЗПЗУ достаточно использовать изотропную билинейную упруго-пластичную модель материала, характеристика которой представлена двумя линейными участками. Наклон первого линейного участка характеристики, определяющий упругое поведение металла, задается значением модуля Юнга, а наклон второго линейного участка характеристики, определяющий упруго-пластичное поведение металла, задается значением тангенциального модуля.

В качестве модели материала для нагружающих устройств задается линейно-упругая модель материала \*MAT\_ELASTIC [2] (модуль Юнга —  $205 \cdot 10^3$  МПа, коэффициент Пуассона — 0,3).

В качестве модели материала для всех исследуемых элементов конструкции задается билинейная упруго-пластичная изотропная модель материала с возможностью учета эффекта кинематического упрочнения MAT\_PLASTIC\_KINEMATIC (модуль Юнга — 205·103 МПа, коэффициент Пуассона — 0,3, предел текучести — 390 МПа, предел прочности — 510 МПа, тангенциальный модуль — 1200 МПа).

*5. Разработка конечно-элементной модели.* Далее на основании упрощенной геометрической модели создается конечно-элементная модель. Расчетная конечно-элементная модель ЗПЗУ формируется в препроцессоре ANSYS Workbench LS-DYNA на основе ранее подготовленной трехмерной геометрической оболочечной модели. Нагружающие устройства создаются с использованием гексагональных элементов, которые позволяют получать наиболее адекватные результаты моделирования по сравнению с пирамидальными и призматическими элементами. Кроме того, гексагональные элементы повышают устойчивость числовой математической модели в процессе ее расчета.

Разработанная для рассматриваемого примера конечно-элементная модель ЗПЗУ с нагружающими устройствами сформирована в препроцессоре ANSYS Workbench LS-DYNA, содержит 40105 элементов типа SHELL, 48 элементов типа BEAM, 154 920 элементов типа SOLID, 72292 узлов. Средний размер ребра конечных элементов ЗПЗУ составляет 8 мм. В местах наличия конструктивных элементов малых геометрических размеров расчетная сетка сгущалась для корректной оценки концентрации напряжений.

Конечно-элементная модель исследуемого ЗПЗУ и нагружающих конструкцию контактных тел представлена на рисунке 7 (выноска 2).

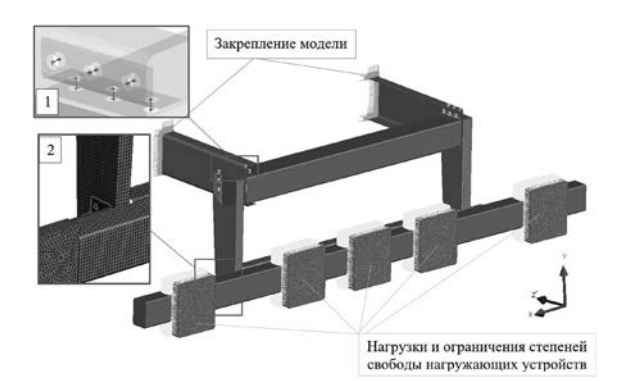

**Рисунок 7 — Граничные условия для расчетной модели ЗПЗУ Figure 7 — Boundary conditions for a computational model of the RUPD**

*6. Виртуальные испытания ЗПЗУ.* В сгенерированном ANSYS Workbench LS-DYNA *k*-файле расчетной модели уже присутствуют карты, необходимые для контроля расчета и вывода результатов расчета. Однако модуль ANSYS Workbench LS-DYNA не позволяет настроить необходимый набор параметров вывода информации, поэтому более полные и детальные настройки выполняются в программе пре- и построцессоре LS-PrePost.

В карте \*DATABASE\_BINARY\_D3PLOT осуществляется настройка шага вывода результатов моделирования по времени, равного 0,01 с [3]. В карте \*DATABASE\_BINARY\_D3DUMP осуществляется настройка автоматического создания dump-файлов, которые в случае непредвиденного завершения программы позволят продолжить расчет не с самого начала.

После проведения всех необходимых настроек выполняется сохранение *k*-файла. Далее производится запуск решателя LS-DYNA и расчет подготовленного *k*-файла. Время расчета данной задачи зависит от конфигурации расчетной станции и количества ядер процессора, которые можно задействовать в расчете, согласно лицензионным настройкам.

*7. Анализ результатов моделирования.* На данном этапе производится анализ результатов моделирования испытаний ЗПЗУ. Для выявления наиболее слабых мест конструкции и оценки результатов виртуальных испытаний ЗПЗУ на соответствие требованиям Правил рассматриваются картины распределения НДС, картины перемещений и пластических деформаций.

На рисунке 8 показана схема основных геометрических параметров, определяющих соответствие ЗПЗУ требованиям Правил. Максимальные и минимальные допустимые значения данных параметров зависят от категории ТС, на которое устанавливается ЗПЗУ. Рассматриваемое в данной статье ТС относится к категории *N*<sub>2</sub> с максимальной массой более 8 т. Для рассматриваемого ТС начальное значение *H* = 100 мм, *D* = 400 мм. Согласно требованиям Правил для данной категории ТС в ходе приложения тестовых нагрузок геометрические параметры должны быть в следующих диапазонах: *H* ≤ 400 мм, *D* ≤ 600 мм. Изменение

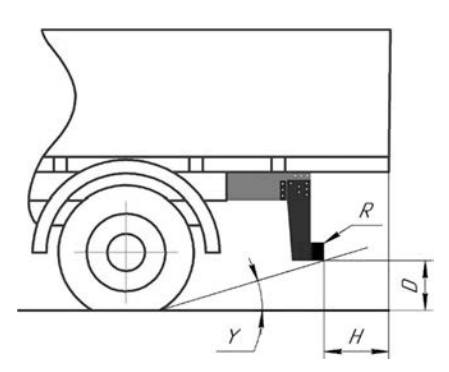

**Рисунок 8 — Основные контролируемые (в ходе испытаний) геометрические параметры (определяющие соответствие ЗПЗУ требованиям Правил в ходе испытаний) Figure 8 — Main controlled (during tests) geometric parameters (determining the compliance of the RUPD with the requirements of the Regulation during tests)**

значений параметров *H* и *D* в ходе проведения виртуальных испытаний обусловлено перемещениями элементов конструкции ЗПЗУ в продольном (*Z*) и вертикальном (*Y*) направлении соответственно.

*8. Доработка конструкции ЗПЗУ.* Переход на данную часть алгоритма осуществляется в том случае, если на основании результатов компьютерного моделирования выявлено несоответствие исследуемой конструкции ЗПЗУ требованиям Правил. На этом этапе производится доработка геометрии конструкции с учетом ранее полученных результатов и, в случае необходимости, изменяются свойства используемых материалов, производятся повторные виртуальные испытания согласно описанному ранее алгоритму, начиная с 4 этапа. Рассмотрим более подробно процесс доработки геометрии.

На рисунке 9 отображен первоначальный вариант конструкции ЗПЗУ (вариант 1). На рисунке 10 приведены результаты виртуальных испытаний для данного варианта конструкции.

Как видно из результатов компьютерного моделирования (см. рисунок 10), при виртуальном испытании первоначального варианта конструкции происходит потеря устойчивости при нагружении ЗПЗУ силой 180 кН в точке  $P_1$ , что приводит к превышению максимально допустимого значения параметра *H* (400 мм), следовательно, модель не удовлетворяет требованиям Правил и требует доработки.

Для увеличения жесткости в конструкцию был добавлен усиливающий элемент (рисунок 11, выноска 1). Усиленный вариант (вариант 2) конструкции повторно проходит виртуальные испытания, начиная с 4-го этапа. На рисунке 12 отображены результаты виртуальных испытаний для конструкции варианта 2.

Как видно из приведенных результатов (см. рисунок 12), внесенные изменения позволили устра-

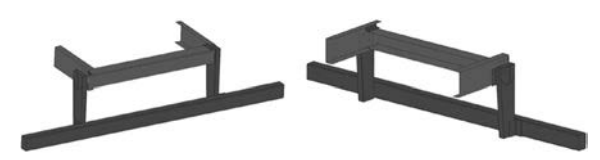

**Рисунок 9 — Первоначальная модель ЗПЗУ (вариант 1) Figure 9 — Initial model of the RUPD (option 1)**

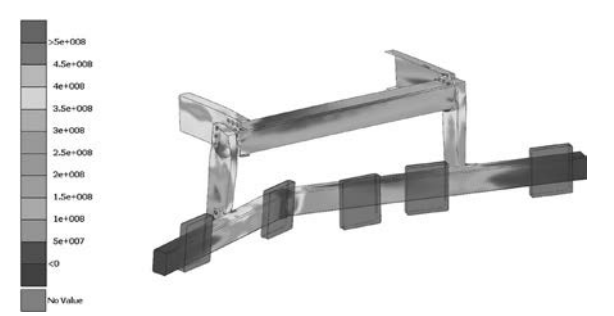

**Рисунок 10 — Результаты виртуальных испытаний первоначальной конструкции ЗПЗУ (вариант 1). Картина распределения напряжений, потеря устойчивости при нагружении в точке** *P***<sup>1</sup> Figure 10 — Results of virtual tests of the initial RUPD structure (option 1). Stress distribution pattern, loss of stability under load at the point** *P***<sup>1</sup>**

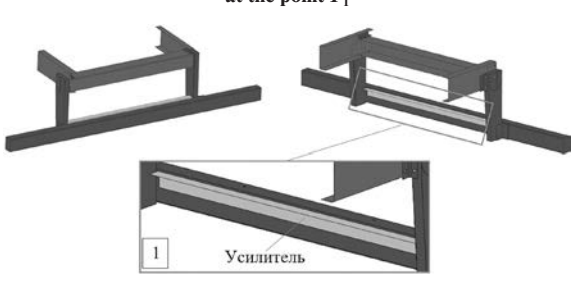

**Рисунок 11 — Модель ЗПЗУ с усилением конструкции в центре (вариант 2) Figure 11 — RUPD model with reinforced structure in the center (option 2)**

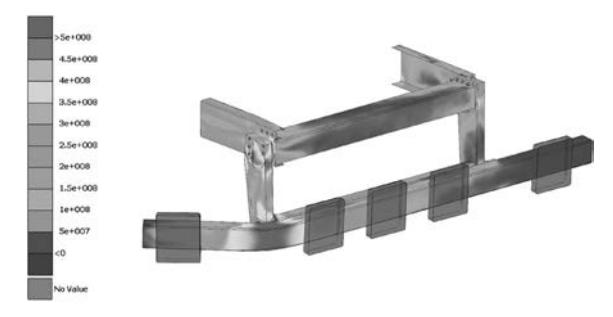

**Рисунок 12 — Результаты виртуальных испытаний усиленного варианта конструкции (вариант 2). Картина распределения напряжений, потеря устойчивости при нагружении в точке** *P***<sup>3</sup> Figure 12 — Results of virtual tests of the reinforced version of the structure (option 2). Stress distribution pattern,** loss of stability under load at the point  $P_3$ 

нить потерю устойчивости конструкции при приложении усилия 180 кН в точках  $P_1$  и  $P_2$ . Однако, происходит потеря устойчивости при приложении усилия 100 кН в точке  $P_3$ , что приводит к превышению максимально допустимого значения параметра *H* (400 мм), следовательно, модель снова

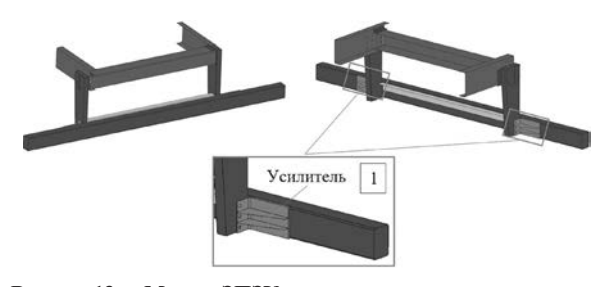

**Рисунок 13 — Модель ЗПЗУ с усилением конструкции в центре, справа и слева (вариант 3) Figure 13 — RUPD model with reinforced structure in the center, right and left (option 3)**

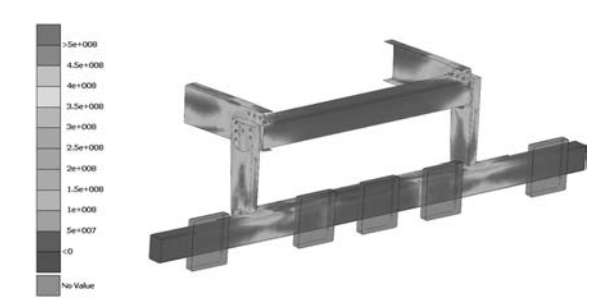

**Рисунок 14 — Результаты виртуальных испытаний усиленного варианта конструкции (вариант 3). Картина распределения остаточных напряжений, потеря устойчивости элементов конструкции не наблюдается**

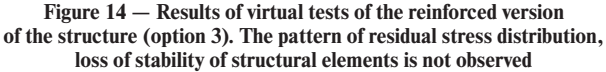

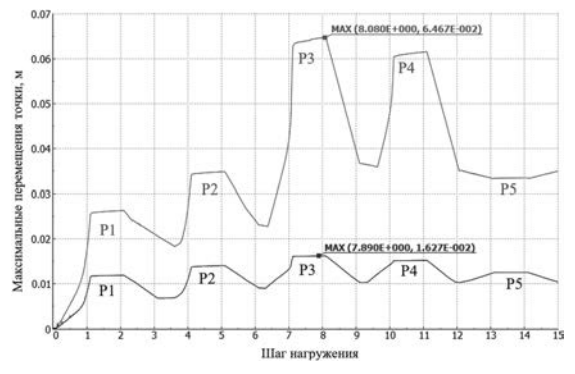

**Рисунок 15 — Перемещения точек конструкции ЗПЗУ в зависимости от места и значения прикладываемого усилия Figure 15 — Displacements of points of the RUPD structure depending on the location and value of the applied force**

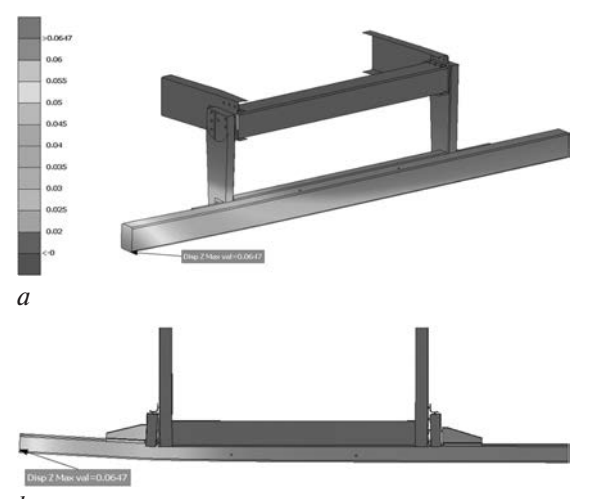

 *b*

**Рисунок 16 — Результаты испытаний усиленной конструкции ЗПЗУ в центре, справа и слева (вариант 3). Максимальные перемещения конструкции вдоль продольной оси** *Z* **(64,7 мм) при приложении усилия 100 кН в точке** *P***3:** *a* — изометрия; *b* — вид сверху **Figure 16 — Results of testing of the RUPD reinforced structure in the center, right and left (option 3). Maximum displacements of the structure along the longitudinal** *Z* **axis (64.7 mm)**

**when applying a force of 100 kN at the point** *P***3:**  $a$  — isometry;  $b$  — top view

не удовлетворяет требованиям Правил и требует доработки.

Для увеличения жесткости в конструкцию был добавлен второй усиливающий элемент (рисунок 13,

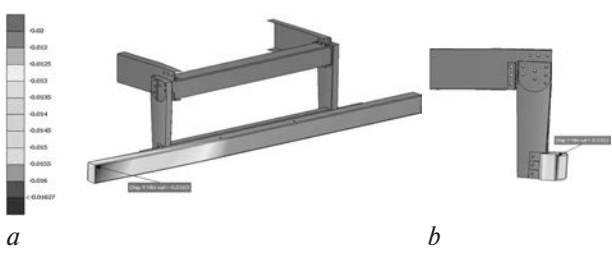

**Рисунок 17 — Результаты испытаний усиленной конструкции ЗПЗУ в центре, справа и слева (вариант 3). Максимальные перемещения конструкции вдоль вертикальной оси** *Y* **(16,3 мм) при приложении усилия 100 кН в точке** *P***3:** *a* — изометрия; *b* — вид сбоку

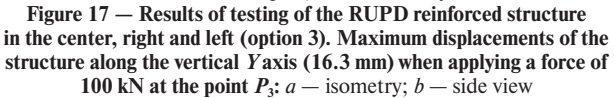

выноска 1). Усиленный вариант (вариант 3) конструкции повторно проходит виртуальные испытания, начиная с 4-го этапа.

На рисунке 14 отображены результаты виртуальных испытаний для данного варианта конструкции, а именно, картина остаточного НДС конструкции ЗПЗУ после проведения виртуальных испытаний.

Как видно из рисунка 14 потеря устойчивости конструкции теперь не наблюдается. Также из графика перемещений точек конструкции ЗПЗУ в зависимости от места и значения прикладываемого усилия (рисунок 15) видно, что максимальные перемещения конструкции составили 64,7 мм вдоль продольной оси *Z* и 16,3 мм вдоль вертикальной оси *Y* при приложении нагрузки в точке  $P_3 = 100$  кH.

На рисунках 16 и 17 отображены картины распределения максимальных перемещений конструкции для варианта 3 за всю историю нагружения вдоль продольной оси *Z* и вдоль вертикальной оси *Y* соответсвтенно.

В сводной таблице предствалены максимальные значения контролируемых параметров *H* и *D*, полученные в процессе виртуальных испытаний при приложении нагрузок в точках  $P_1-P_5$ .

Максимальные перемещения вдоль оси *Z* составили 64,7 мм (см. рисунок 16), при этом в ходе испытаний максимальное значение параметра  $H = 164,7$  мм, что не превышает максимально допустимых значений (400 мм). Максимальные пере-

**Таблица — Максимальные значения контролируемых параметров**  *H* **и** *D* **в процессе проведения виртуальных испытаний для конструкции варианта 3**

Table  $-$  Maximum values of the controlled parameters  $H$  and  $D$ **during virtual testing for the structure of the option 3**

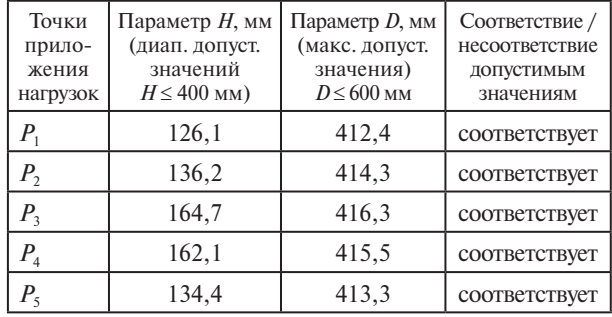

мещения вдоль оси *Y* составили 16,3 мм (см. рисунок 17), при этом в ходе испытаний максимальное значение параметра  $D = 416, 3$  мм, что не превышает максимально допустимых значений (600 мм).

Таким образом на основании результатов компьютерного моделирования можно сделать вывод о том, что вариант конструкции № 3 удовлетворяет техническим требованиям Правил.

*9. Вариант конструкции, соответствующий требованиям Правил.* В результате выполнения расчетных исследований и доработки конструкции по алгоритму, приведенному на рисунке 2, получен вариант конструкции ЗПЗУ (вариант 3), соответствующий требованиям Правил.

**Заключение.** Применение компьютерного моделирования при разработке новых противоподкатных защитных устройств позволяет проводить серии виртуальных испытаний, доработку и поиск наиболее эффективных решений конструкций на стадии проектирования для обеспечения ее соответствия требованиям Правил.

Представленная в данной статье методика позволяет определить последовательность необходимых действий для проведения виртуальных

испытаний с возможностью доработки конструкции противоподкатного защитного устройства. Методика основана на алгоритме, структура которого отображена на рисунке 2. Алгоритм помимо расчетных этапов включает этапы доработки конструкции, что позволяет определить вариант конструкции ЗПЗУ, соответствующий требованиям Правил.

В качестве развития приведенной методики и алгоритма проведения расчетных и проектных работ перспективным является введение этапов оптимизации. Это позволит автоматизировать поиск параметров конструкции, обеспечивающих соответствие нормативным требованиям, а также минимизировать массу конструкции.

#### **Список литературы**

- 1. Uniform provisions concerning the approval of: I. Rear underrun protective devices (RUPDs); II. Vehicles with regard to the installation of an RUPD of approved type; III. Vehicles with regard to their rear underrun protection (RUP): UN Regulation No. 58. Revision 3. — United Nations, 2017.
- 2. LS-DYNA Keyword User's Manual. Vol. II: Material Models-Livermore Software Technology Corporation (LSTC), 2019.
- 3. LS-DYNA Keyword User's Manual. Vol. I. Livermore Software Technology Corporation (LSTC), 2019.

## LISOUSKI Eduard V.

Head of the Division of Finite Element Analysis of the Department of Simulation and Virtual Testing of the Republican Computer Center of Mechanical Engineering1

E-mail: evlisovski@gmail.com

LITVINIUK Pavel S. Junior Researcher<sup>1</sup>

SHLIAZHKA Siarhei A. Junior Researcher<sup>1</sup>

1 Joint Institute of Mechanical Engineering of the NAS of Belarus, Minsk, Republic of Belarus

*Received 18 October 2019.*

# **APPLICATION OF COMPUTER SIMULATION TO ENSURE COMPLIANCE OF VEHICLE UNDERRUN PROTECTIVE DEVICE WITH THE REQUIREMENTS OF UN REGULATION No. 58**

*The methodological recommendations of the process of improving the design of the rear underrun protective device (RUPD) are considered and described based on the results of computer simulation of tests (virtual tests) to ensure compliance with the requirements of UN Regulation No. 58 Revision 3 (hereinafter the Regulation). An example of creating a computer model, carrying out virtual tests with subsequent refinement of the design of the RUPD is given to ensure compliance with the technical requirements of the Regulation. The calculation model is developed using the ANSYS Workbench and LS-PrePost software packages. The calculation is performed in LS-DYNA program. Processing and analysis of computer simulation results are performed in the LS-PrePost program.*

*Keywords: computer simulation, virtual testing, finite element method, rear underrun protective device, passive safety, ANSYS, LS-DYNA, LS-PrePost, UN Regulation No. 58*

### **References**

- 1. UN Regulation No. 58. Revision 3. *Uniform provisions concerning the approval of: I. Rear underrun protective devices (RUPDs); II. Vehicles with regard to the installation of an RUPD of approved type; III. Vehicles with regard to their rear underrun protection (RUP)*. UNITED NATIONS, 2017.
- 2. *LS-DYNA KEYWORD USER'S MANUAL. VOLUME II.*  Material Models. Livermore Software Technology Corporation (LSTC), 2019.
- 3. *LS-DYNA KEYWORD USER'S MANUAL. VOLUME I.* Livermore Software Technology Corporation (LSTC), 2019.